## **FIŞA NR.1**

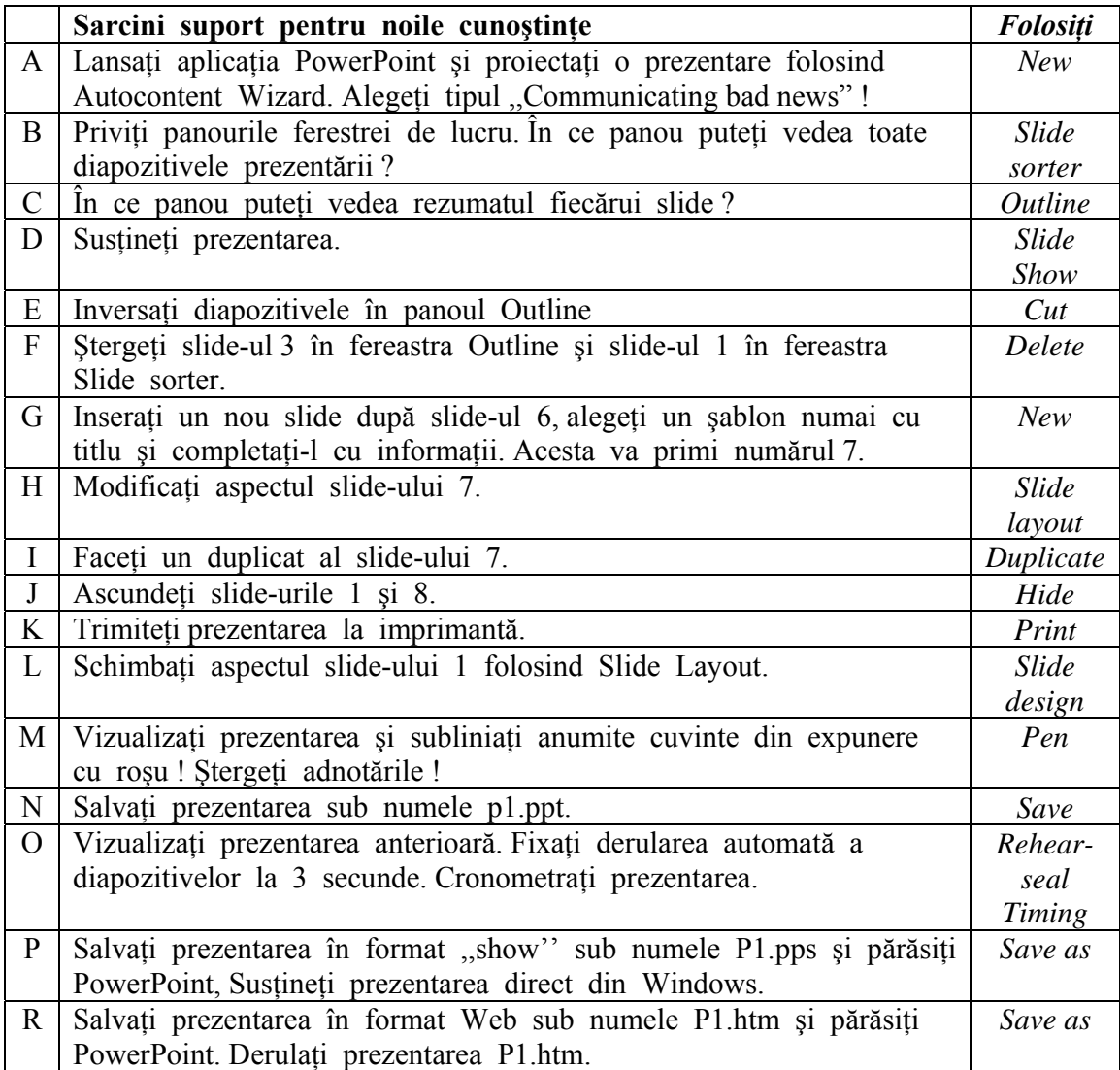